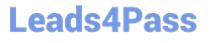

# **OMNISTUDIO-DEVELOPER**<sup>Q&As</sup>

Salesforce Certified OmniStudio Developer

### Pass Salesforce OMNISTUDIO-DEVELOPER Exam with 100% Guarantee

Free Download Real Questions & Answers **PDF** and **VCE** file from:

https://www.leads4pass.com/omnistudio-developer.html

### 100% Passing Guarantee 100% Money Back Assurance

Following Questions and Answers are all new published by Salesforce Official Exam Center

Instant Download After Purchase

- 100% Money Back Guarantee
- 😳 365 Days Free Update
- 800,000+ Satisfied Customers

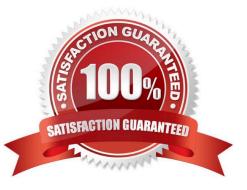

## Leads4Pass

#### **QUESTION 1**

In an Integration Procedure, a developer needs to perform a multi-step calculation on every element of an array.

Based on best practices, what two methods are recommended?

Choose 2 answers

- A. Use a Set Values Element inside a Loop Block.
- B. Use a Decision Matrix Action to call a Decision Matrix.
- C. Use a List Action to merge the array elements together.
- D. Use an Expression Set Action to call an Expression Set.

Correct Answer: AD

#### **QUESTION 2**

A developer need to use the CONTIF function to process data entered by the user in an OmniScript. The output of the function needs to be displayed to the user immediately in the current step. Based on best practice, what element should the developer use this function in?

- A. A Calculation Action element
- B. A Set Values element
- C. A formula element
- D. A Range element

Correct Answer: C

#### **QUESTION 3**

Refer to the exhibit below. What is the merge code needed for this Integration Procedure structure to pass a CaseData node from the HTTP Action\\'s output to the DataRaptor Transform Action?

## Leads4Pass

https://www.leads4pass.com/omnistudio-developer.html 2024 Latest leads4pass OMNISTUDIO-DEVELOPER PDF and VCE dumps Download

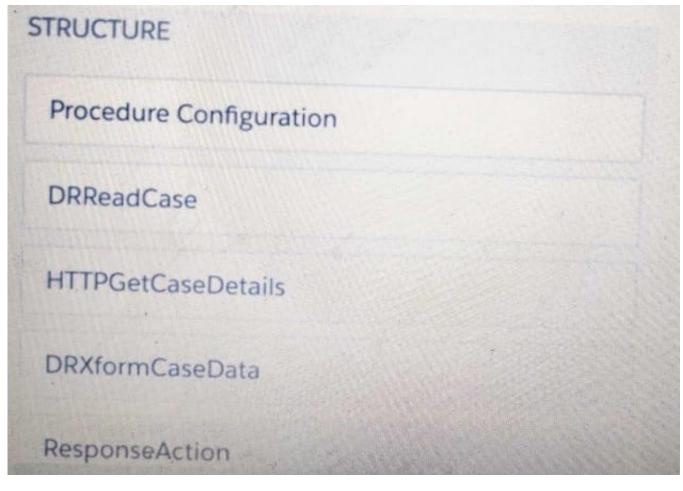

- A. %HTTPGetDetails:CaseData%
- B. %DRXformCaseData: CaseData%
- C. {{ HTTPGetCaseDetails:CaseData}}
- D. {{CaseData}}
- Correct Answer: B

#### **QUESTION 4**

Which two fields in an Integration Procedure can use a function like CONCAT or DATEDIFF? Choose 2 answers

- A. In Procedure Configuration, in a Tracking Custom Data value field.
- B. In a Remote Action, in a Remote Options value field.
- C. In a Remote Action, in an Additional Output value field.
- D. In a Response Action, in an Additional input value field.

#### Correct Answer: CD

## Leads4Pass

#### **QUESTION 5**

Which two of these options can a developer use to retrieve data from a Salesforce object?

Choose 2 answers

- A. A DataRaptor Load Action
- B. A DataRaptor Extract Action
- C. A Lookup Input Element
- D. A DataRapt or Post Action

Correct Answer: BD

Latest OMNISTUDIO-DEVELOPER Dumps OMNISTUDIO-DEVELOPER VCE Dumps OMNISTUDIO-DEVELOPER Exam Questions